# Combining Health Literacy Tools & Computer Programing Tools to Create Accessible, Individualized Report-Backs

**Authors: Kathryn S. Tomsho (MPH), Erin Polka (MPH), Chad Milando (PhD), Marty Alvarez (MS), Madeleine K. Scammell (PhD), Gary Adamkiewicz (PhD)** 

## Erin N. Polka, Data Coordinator, BUSPH Kathryn S. Tomsho, PhD Candidate, HSPH

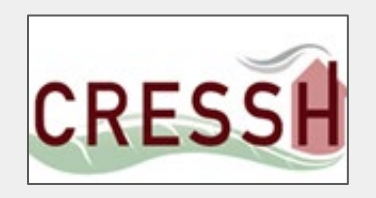

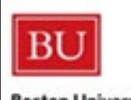

Boston University School of Public Health

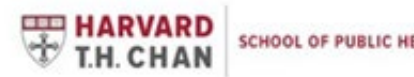

1

# HOME Study

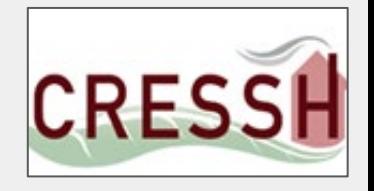

 "How do housing characteristics and resident behavior affect indoor air quality, noise, and thermal comfort?"

- Chelsea (2018) & Dorchester (2020), MA
- Winter and Summer season monitoring
	- 1 week each

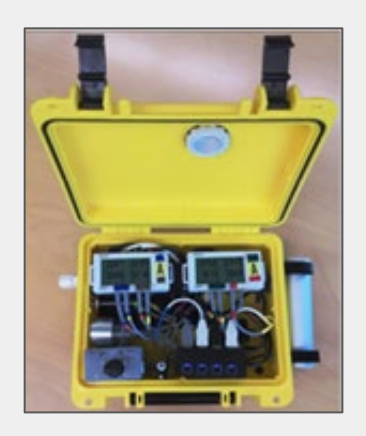

- **Questionnaire**
- **Visual Assessment**
- **Indoor Measurements**

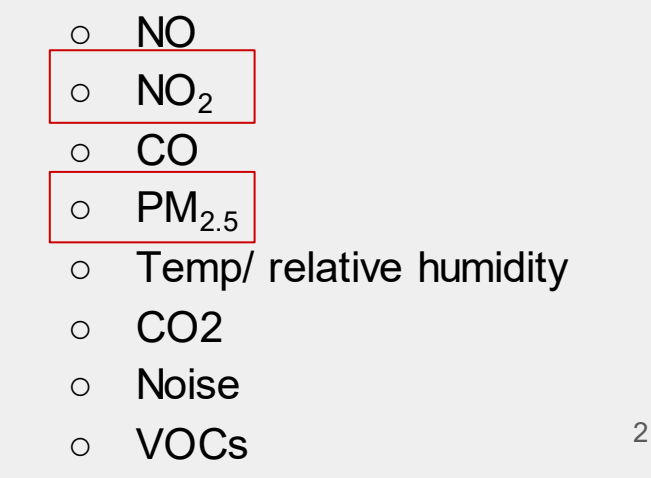

## **Background**

## **Approach**

- Streamline the process of report back for research teams
- Improve the accessibility of report back materials for readers

### **Presentation Goals**

- Actionable tools for data communication
	- Part 1: Data compilation
	- Part 2: Reader accessibility

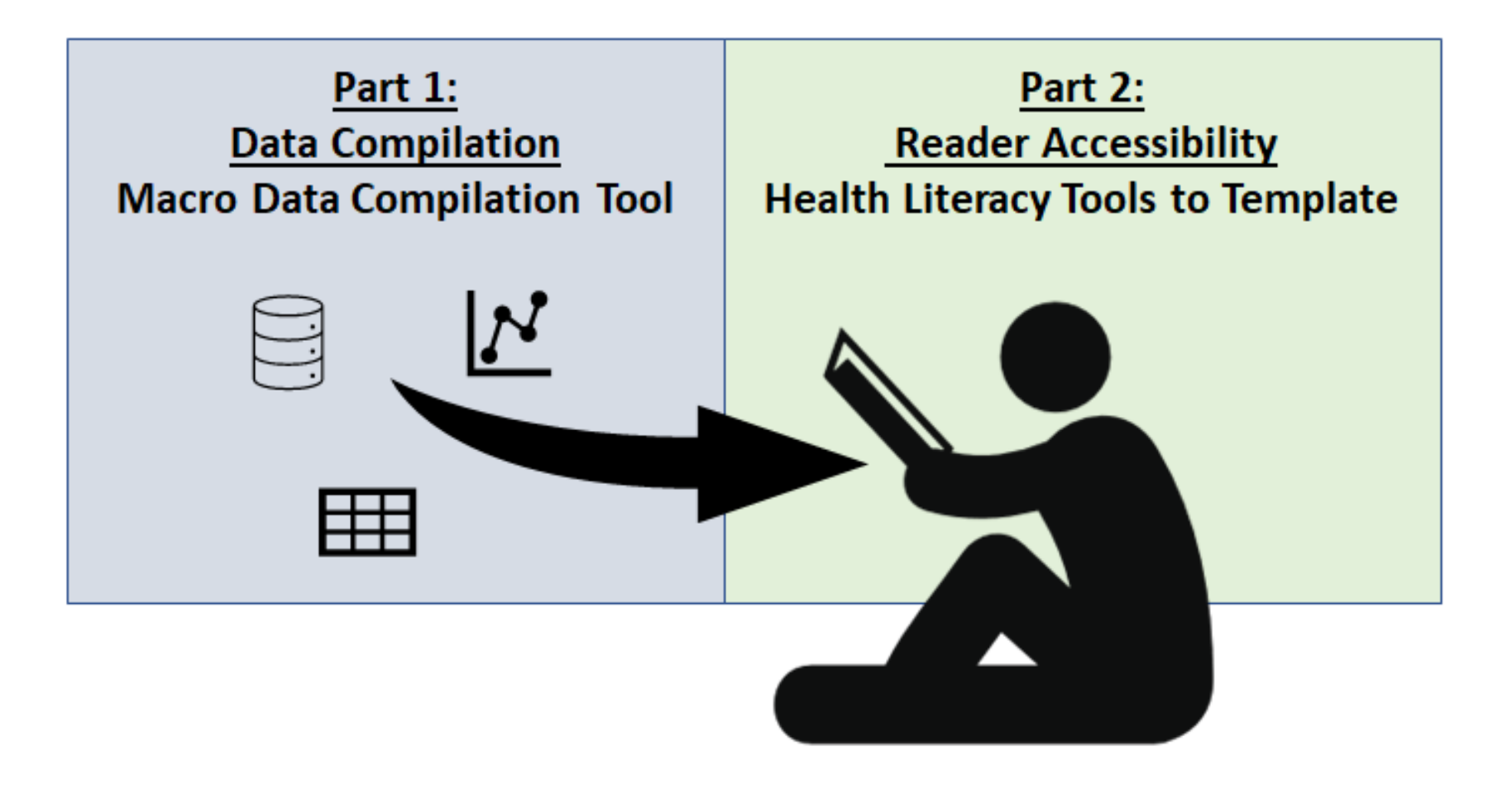

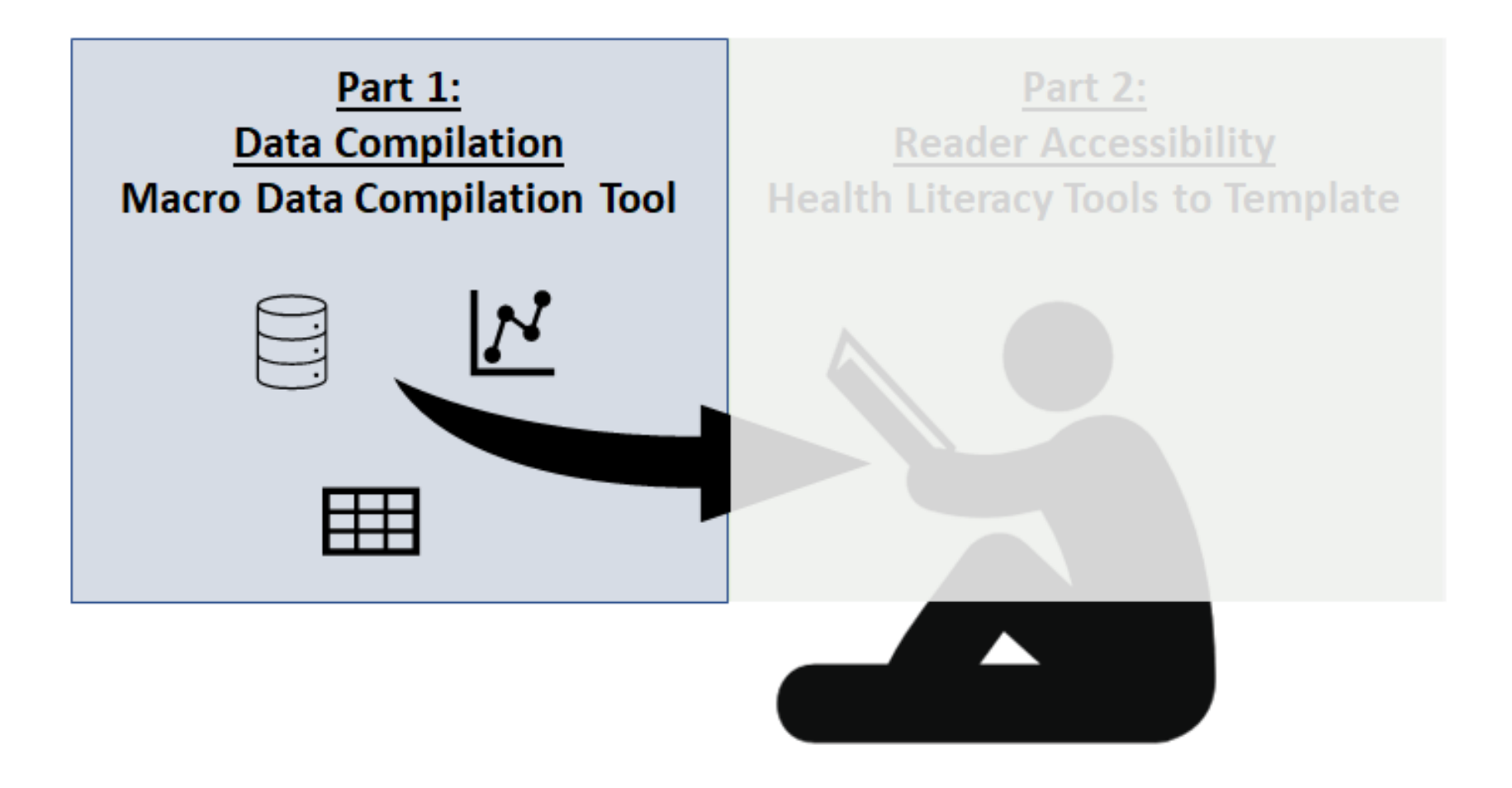

# Challenges of Reporting Back Data to Participants

## **Generating Reports**

- Time and resource intensive. Prone to human error.
- ● Presenting individualized results is limited by logistical burden of tailoring report backs.
- ● Tailored communication becomes increasingly time-intensive in proportion to a study's complexity.

### **User Accessibility**

- Participants prefer tailored messaging
- **•** Environmental health literacy (EHL) concepts and tools still under development
	- tools or research-driven **How do we ensure material** accessibility using validated evidence?

## MCR: Macro for the Compilation of Report-backs

• Flexible and scalable method for compiling individual reports

 ● Macro-enabled Excel workbook containing Microsoft Visual Basic for Applications (VBA) script

● Generalizable and open-source (available soon on GitHub)

## MCR: How does it work?

- 1. Create template (Word or Powerpoint)
- 2. Generate participant text and graphic outputs
- 3. Compile data into a single master Excel file
- 4. Run MCR

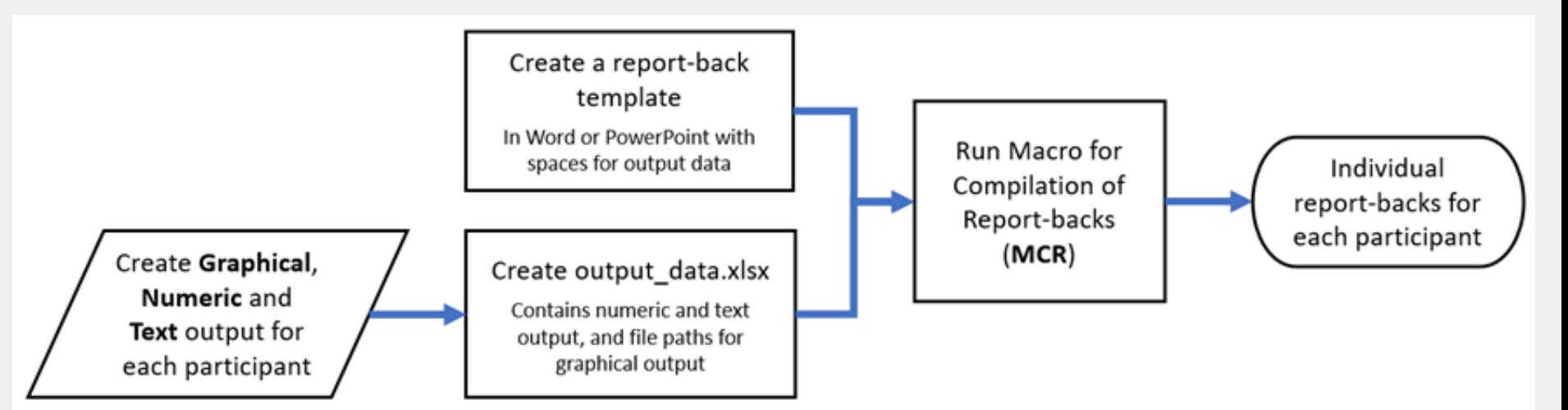

## MCR: What does it do?

- Insert participant data into templates and compile individualized reports
- Participant data can be **numerical**, text, or graphics

### **Template**

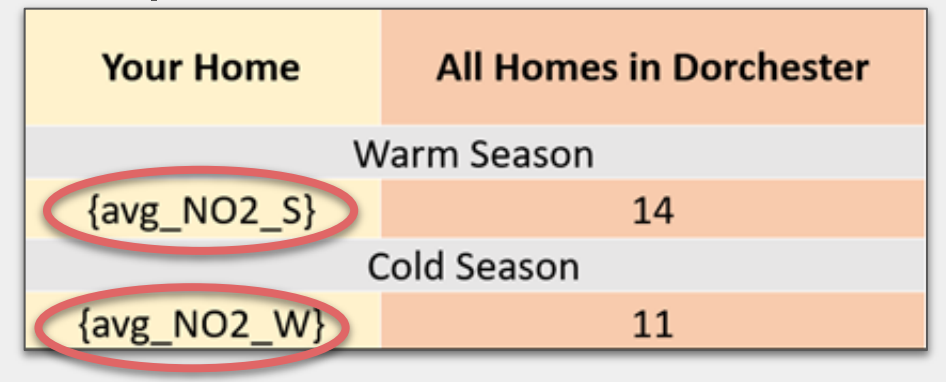

### **Finished Product**

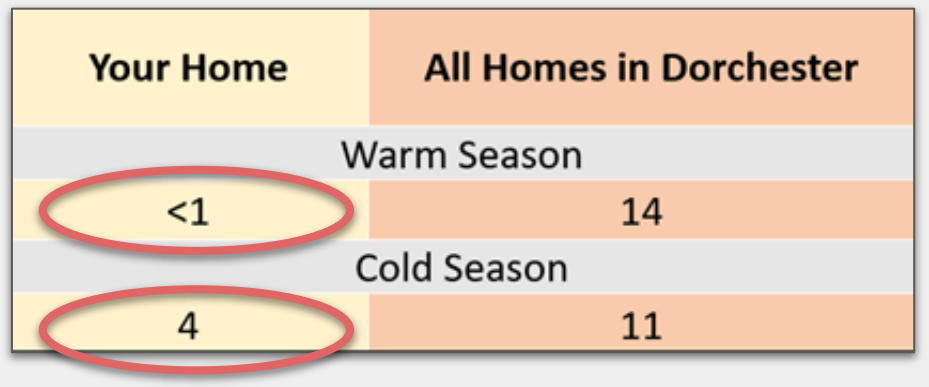

# MCR: What does it do?

- Insert participant data into templates and compile individualized reports
- Participant data can be numerical, **text**, or graphics

### **Template**

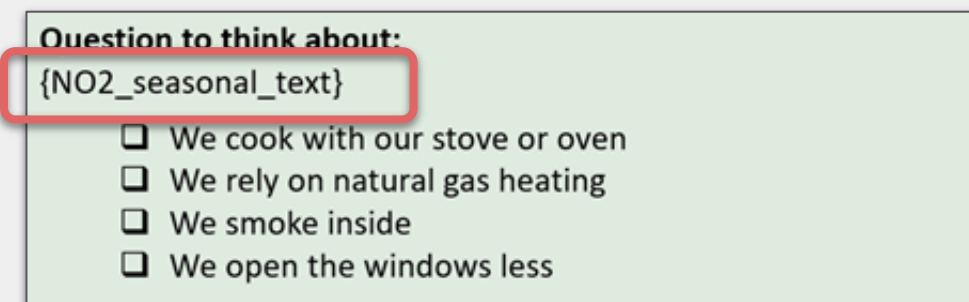

### **Finished Product**

### Question to think about:

Results for NO2 in your home were higher in the Cold season than the Warm season. Your Cold season had a seasonal average of 42 ug/m3, which is higher than the WHO indoor guideline. Check any of the below activities that you do more in the Cold season that could increase your indoor air NO2 levels:

- $\Box$  We cook with our stove or oven
- $\Box$  We rely on natural gas heating
- $\Box$  We smoke inside
- $\Box$  We open the windows less

# MCR: What does it do?

- Insert participant data into templates and compile individualized reports
- Participant data can be numerical, text, and /or graphics

### **Template**

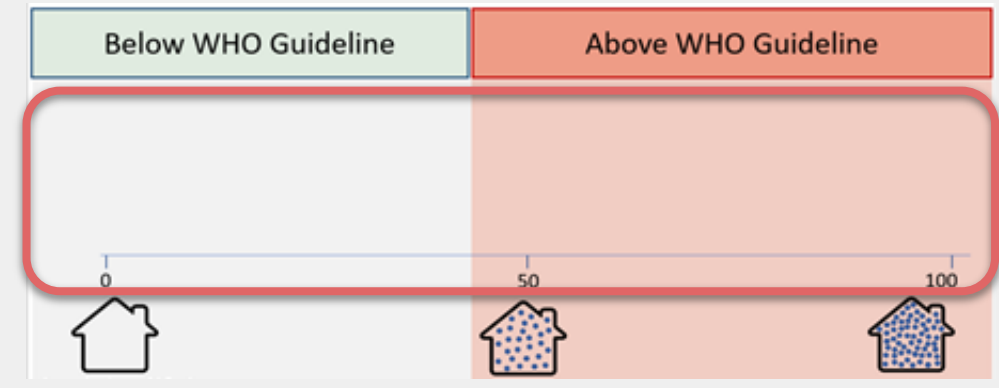

### **Finished Product**

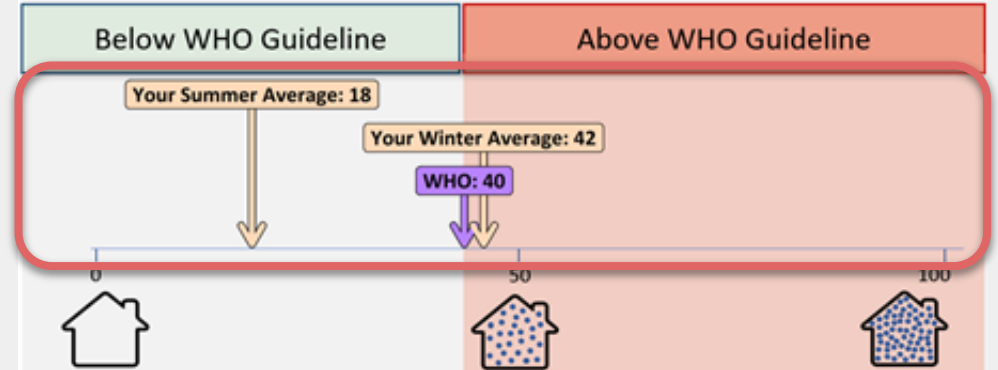

## MCR In Practice

● MCR was piloted in two environmental exposure studies in MA

• Interviewed 7 team members

 ● Summarized the challenges and benefits of using MCR in compiling reports back to study participants

## Findings

- Efficient speeds up the compilation process of report-backs
- $\bullet$  Increased individualization
- Promotes design creativity
- Reduces potential for human error
- Increased confidence in report-back control

## MCR Applications

- Improved engagement opportunities
- Facilitates easier communication of strengths and uncertainties
- Increased engagement opportunities among participants and community partners
- Increased accessibility of environmental health materials
- Generalizable with opportunities for scaling up

## Accessing MCR

 ● Publication: Polka et al., MCR: Open-source Software to Automate Compilation of Health Study Report-back. 2021. [in preparation]

● Upcoming: Access online at GitHub

- ● Contact for questions or to be added to our distribution list:
	- Chad Milando, PhD: <u>cmilando@bu.edu</u>

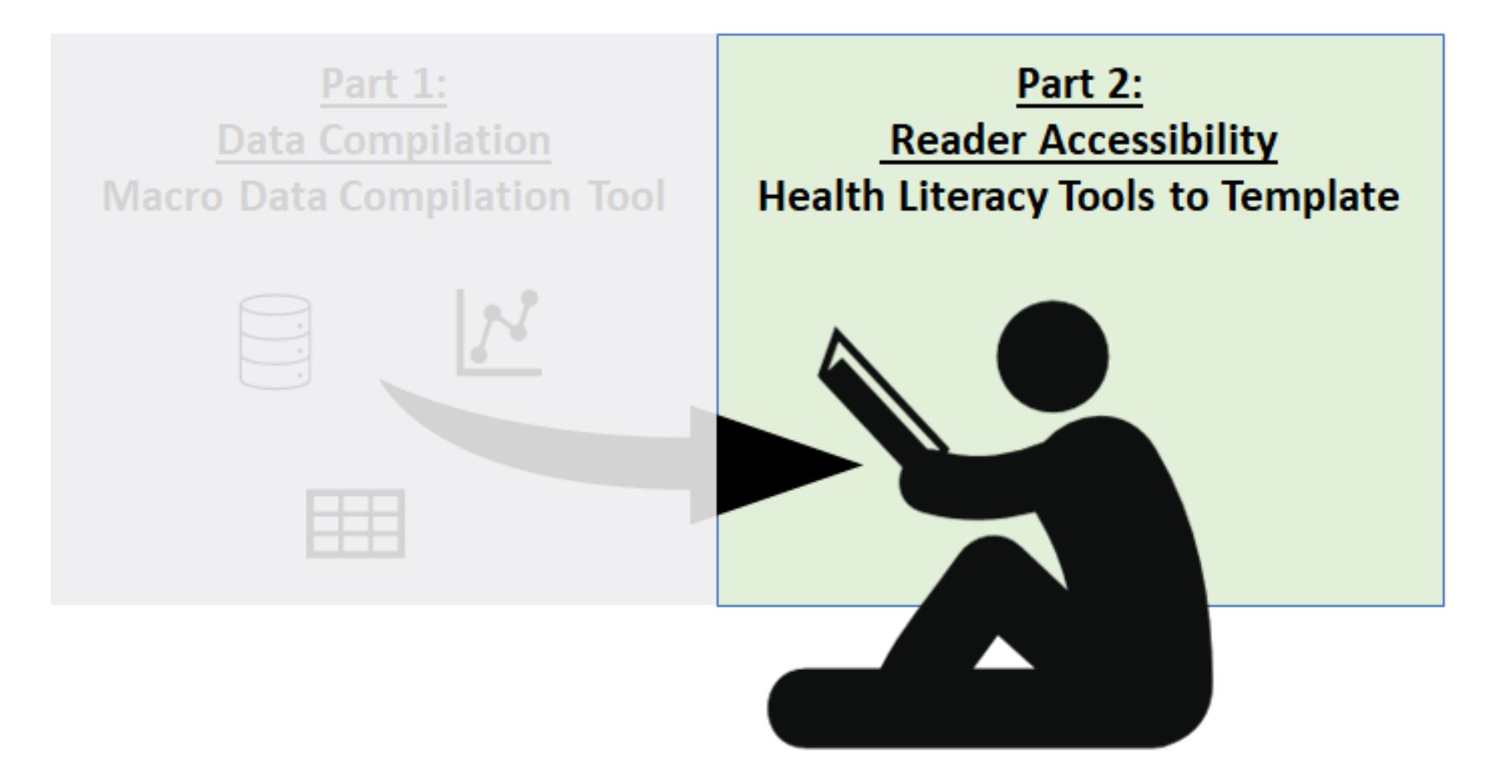

# Challenges of Reporting Back Data to Participants

### **Generating Reports**

- Time and resource intensive. Prone to human error.
- ● Presenting individualized results is limited by logistical burden of tailoring report backs.
- **•** Tailored communication becomes increasingly time-intensive in proportion to a study's complexity.

### **User Accessibility**

- Participants prefer tailored messaging
- ● Environmental health literacy (EHL) concepts and tools still under development
	- tools or research-driven How do we ensure material accessibility using validated evidence? 17

## Creating an Accessible Template

## **Informed by:**

- 1. Formative research with study participants via semi-structured interviews (n=20)
- 2. State of the literature for research including data report-back
- 3. Evidence-based health literacy tools

## **Rigorous Assessment:**

- 4. Overall accessibility and suitability review (CDC Index)
	- a. Reviewed by multiple members of research team

## Report Back Material Goals

 1. Provide individual household data back to participants in a way that is accessible for our audience

 1. Provide recommendations to participants for ways to improve their indoor air quality that is <u>actionable, and builds self-efficacy</u>

# Goal 1: Accessibility

### **Gist-Level**

### CRESSH **Summary of Your Particulate Matter Results**

### **What is Particulate Matter?**

Particulate matter (PM, J) is tiny particles that float in the air. The particles are 30 times smaller than the width of a hair. They can be hard to see, but if there are enough of them they can be seen.

### What are the health impacts?

PM<sub>23</sub> can increase the risk of heart disease, asthma, heart conditions, and eye or ear irritation. There are steps you can take in your home to lower your PM<sub>22</sub> and health risks.

### Where does Particulate Matter come from in the home? PM<sub>2</sub>, comes from burning things.

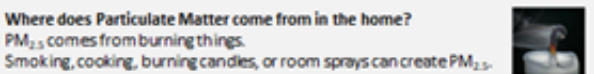

### Your Home's Average Indoor PM<sub>25</sub> Results (concentration in ug/m<sup>3</sup>)

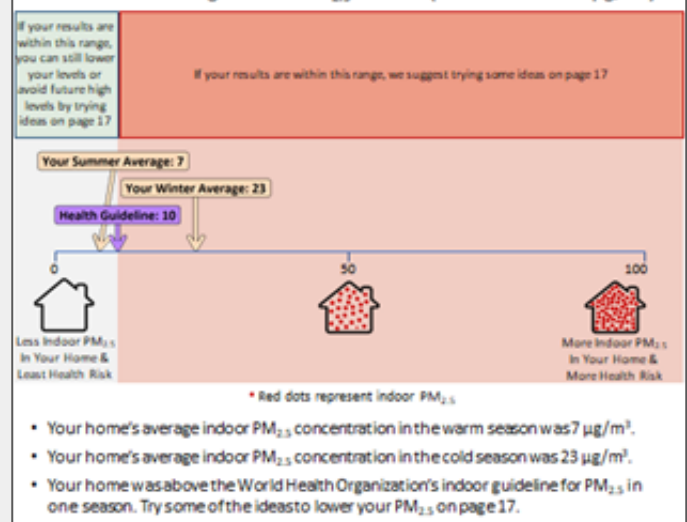

### **Verbatim-Level**

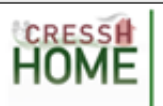

### **Your Home's Seasonal Particulate Matter Results**

Your Seasonal Particulate Matter (PM2,4) Indoor Results

The table and graph below show the same data. They show how your average indoor air quality compares to the rest of your neighborhood and the WHO indoor guideline for PM, ,.

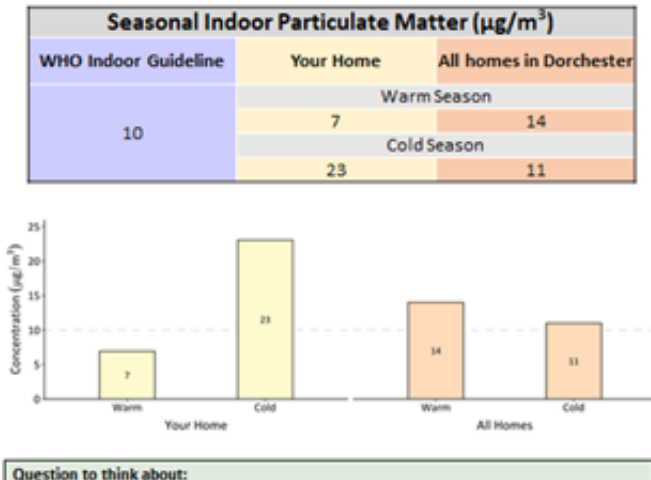

Results for PM<sub>2</sub>, in your home were higher in the cold season than the warm season. Your cold season had a seasonal average of 23 µg/m<sup>3</sup>, which is higher than the WHO indoor guideline. There may be things that you do in your home during the cold season more often than in the warm season that could increase your indoor air PM<sub>2.5</sub> levels. Check any of the below activities that you do more in the cold season that could increase your indoor air PM<sub>25</sub> levels.

- $\Box$  We cook with our stove or oven
- $\Box$  We use air fresheners
- We burncandles
- $\Box$  We smoke inside
- Not sure
- Other (please list):

## Tool 1: SMOG (Literacy Demand)

**Focus:** word & sentence length

○ Calculation based on number of polysyllabic words, sentence length

**Output:** numerical score/reading grade level of text

**Pros:** 

- Well-suited to health materials
	- i. More recent validation criteria for grade level estimate
	- ii. High consistency in results
- Correlates with tests of reading comprehension
- Low input to assess readability

# Tool 1: SMOG (Literacy Demand)

## **Application:**

- 1. Identify 30 sentences
- 2. Highlight all polysyllabic words
- 3. Use formula to calculate reading level

## **Outcome:**

- Reduced reports' literacy demand  $\bullet$ 
	- 13th  $\rightarrow$  7th grade level  $\circ$

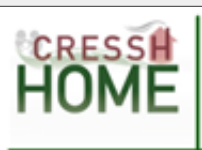

## Your Home's **Particulate Matter Results**

This section of the packet contains your home's measured particulate matter (PM<sub>25</sub>) results The data are shown in a few ways: an **overview** of your home's results, your home's results for the warm and cold seasons, and your home's daily results Each of these sections is explained below

### 1: Overview of Your Home's Particulate Matter Results

This section explains what  $PM_{25}$  is, where it comes from, and **possible** health impacts It also compares your measured  $PM_{25}$  levels to all homes measured in Dorchester and to the World Health Organization's Indoor Guideline for PM<sub>25</sub>

# Tool 2: PMOSE/IKIRSCH (Document Complexity)

**Focus:** format & structure of documents

- Structure
- Density
- Dependency

### **Outputs:**

- Score for structure
- Associated grade-level range for suitability match

# **Tool 2: PMOSE/IKIRSCH**

## **Application:**

- 1. Determine structure (type of document) and score
- 2. Determine density of document and score
- 3. Determine dependence and score.
- 4. Sum all scores
- 5. Determine complexity using chart

## **Outcome:**

- Reduced reports' structure/layout complexity
	- $\circ$  8th  $\rightarrow$  4th grade level

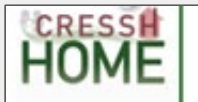

## **Your NO<sub>2</sub> Results**

### Nitrogen Dioxide (NO<sub>2</sub>):

NO, is a gas formed when two oxygen molecules and one nitrogen molecule bond to each other. There are other types of molecules that combine N and O, but this specific type of air pollutant is often called \*NOx\*. The primary source of NOx is the burning of fuel (e.g., cars, trucks)

The table below shows the average measurements for the two weeks that you participated in the study, one week in the warm season and one week in the cold season, as well as regulatory and guideline levels for comparison. Reading from left to right, these values include the average amount of NO, measured inside your home over those two weeks and the weekly average for all homes in Dorchester in each season. The next column to the right are weekly NO, averages we collected from Chelsea, MA. The table also includes daily averages from other studies that measured indoor NO<sub>2</sub> concentrations in East Baltimore and Los Angeles as well as the World Health Organization (WHO) annual indoor air guideline (40 µg/m<sup>3</sup>) that you can use for comparison. Finally, the table shows the average outdoor measurements for the same warm and cold season weeks in Dorchester and the EPA annual outdoor standard (100 ug/m<sup>3</sup>). As a reminder, the lower the concentration the better the air quality.

All numbers in the table represent measures of µg/m<sup>3</sup>

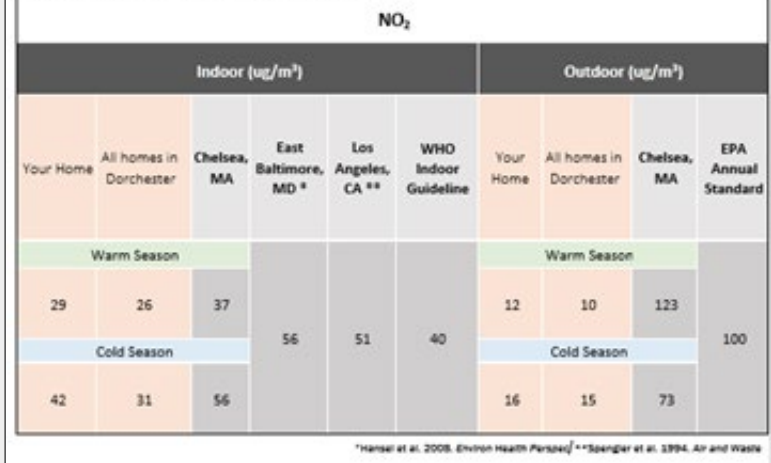

# **Tool 2: PMOSE/IKIRSCH**

## **Application:**

- 1. Determine structure (type of document) and score
- 2. Determine density of document and score
- 3. Determine dependence and score.
- 4. Sum all scores
- 5. Determine complexity using chart

## **Outcome:**

- Reduced reports' structure/layout complexity
	- $\circ$  8th  $\rightarrow$  4th grade level

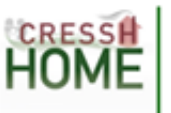

### **Your Home's Nitrogen Dioxide Results**

### **Nitrogen Dioxide (NO2):**

NO<sub>3</sub> is a gas that comes from burning fuels. NO<sub>3</sub> cannot be seen or smelled. Inside homes, the main source of NO<sub>2</sub> comes from using a gas stove or oven. Using a stove vent or opening a window while you cook can help lower your indoor NO<sub>2</sub>, Lowering your NO<sub>2</sub> can help avoid health impacts like coughing, wheezing, colds, and lung initation.

### **Your Indoor Nitrogen Dioxide**

The first table below shows (from left to right):

- . The average indoor NO<sub>2</sub> levels in your home during the two weeks that you participated in the study for both warm and cold seasons.
- The average indoor NO, levels in all homes in Dorchester during both warm and cold seasons.
- The World Health Organization (WHO) Indoor Health Guideline for NO<sub>2</sub>. This is not legally enforceable.

All numbers in these tables represent measures of µg/m<sup>3</sup>

15

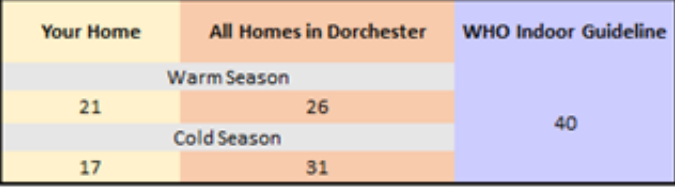

### **Your Outdoor Nitrogen Dioxide** The table below shows (from left to right): - The average outdoor NO<sub>2</sub> levels in Dorchester during both warm and cold seasons. - The Environmental Protection Agency (EPA) Annual Standard for NO2. This is legally enforceable. All numbers in these tobles represent measures of µg/m<sup>3</sup> **Outdoors in Dorchester EPA Annual Standard Warm Season** 10 100 Cold Season

## Tool 2: PMOSE/IKIRSCH (Document Complexity)

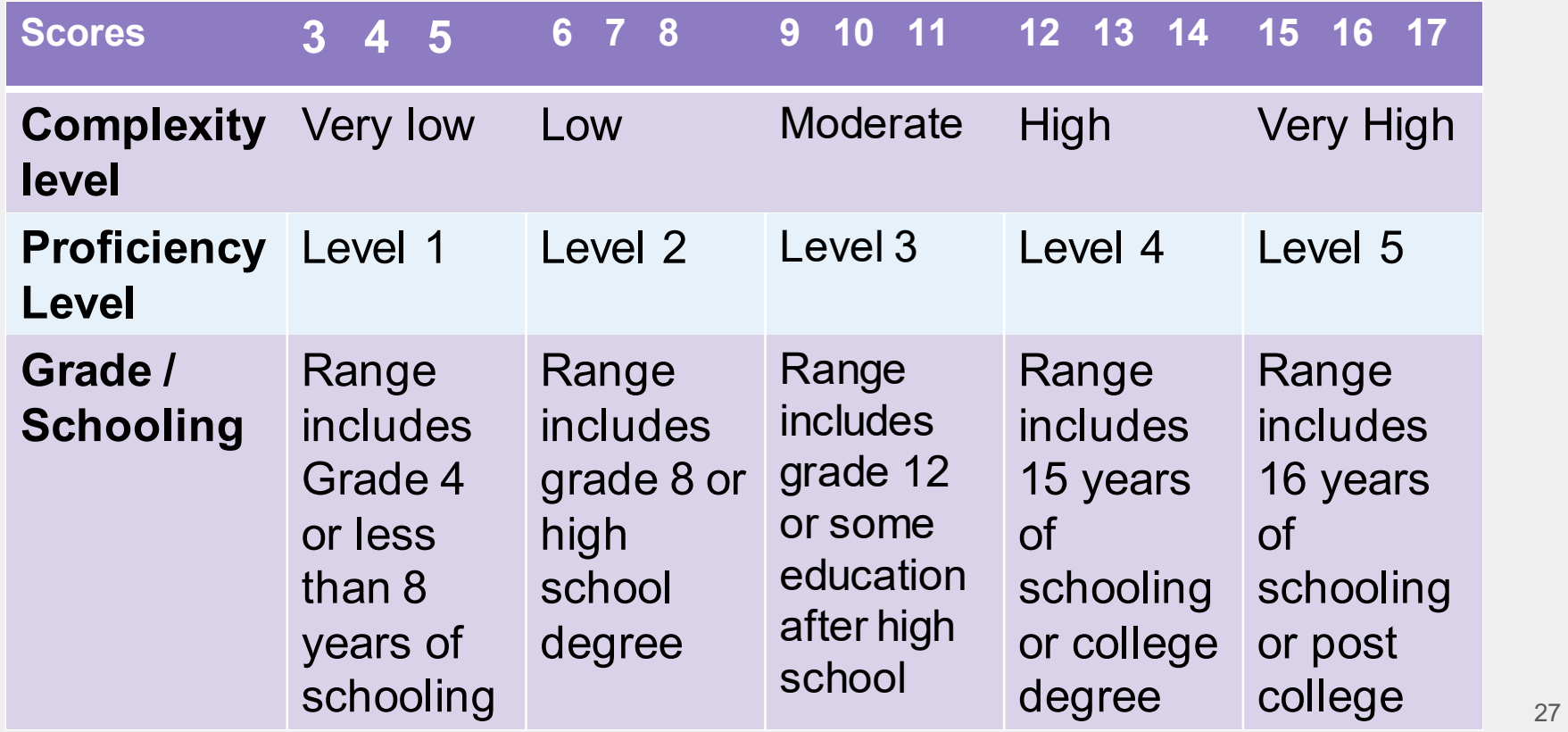

# Goal 2: Actionability

# Goal 2: Self-Efficacy & Actionability

- Range of<br>solutions/actions
- Individualized report text &<br>graphics, with<br>direct actions suggested based on exposure concentrations

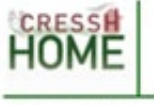

### **Your Home's Daily Nitrogen Dioxide Results**

The graphs below show the average daily NO, concentrations from your home during the warm season and the cold season. The vellow bars represent the air inside your home for your daily indoor home concentration, and for your average indoor NO. concentration for each season. The number of weekdays may be different between each season because the number of days we measured the air in your home may be different.

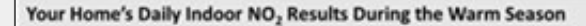

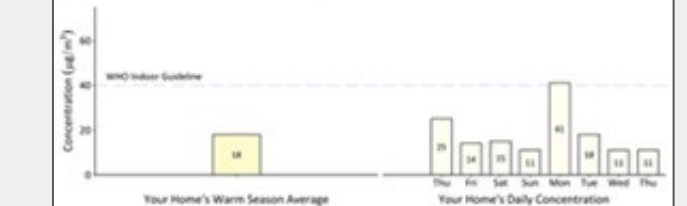

Your Home's Daily Indoor NO, Results During the Cold Season

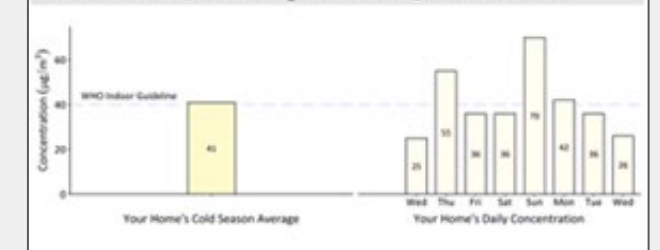

Check out the next page to explore what may have raised your home's nitrogen dioxide concentrations

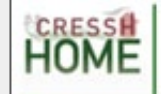

### **Exploring Your Home's Daily Nitrogen Dioxide Results**

In general, you data show that your daily NO, levels varied during the week that we measured in your home. There was 1 day above the World Health Organization's guideline for possible health concerns. Your NO, levels were highest on Monday with a concentration of 41 µg/m<sup>3</sup>. Think about whether you do any of the below activities in your home on a more regular basis on those days, and circle those activities.

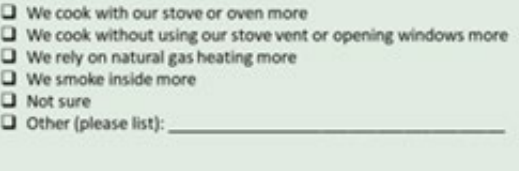

In general, your data show that your daily NO, levels were high during the week that we measured in your home. There were 3 days above the World Health Organization's guideline for possible health concerns. Your NO, levels were highest on Saturday and Thursday with concentrations of 70 and 55 µg/m<sup>3</sup>. Think about whether you do any of the below activities in your home on a more regular basis on those days, and circle those activities.

U We cook with our stove or oven more  $\square$  We cook without using our stove vent or opening windows more  $\square$  We rely on natural gas heating more  $\square$  We smoke inside more **Q** Not sure O Other (please list):

## Goal 2: Self-Efficacy & Actionability

- Report focused on building self-<br>efficacy & engagement  $\bullet$ 
	- Workbook style with small,<br>manageable steps  $\circ$
- Guidance from participant interviews

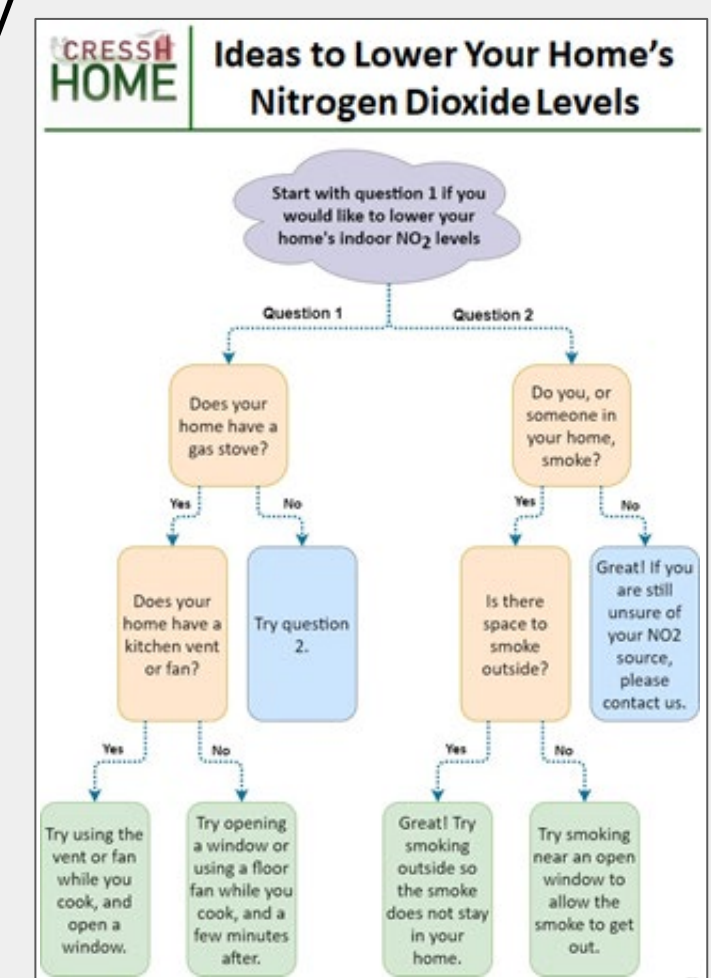

# Assessment of Template

## Assessment of Final Template

CDC Clear Communication Index

- 1. Main message and call to action
- 2. Language
- 3. Information design
- 4 State of the science
- 5. Behavioral recommendations
- 6. Numbers
- 7. Risk

Scores of 90/100 or above are 'passing'

3 team members applied CDC Index

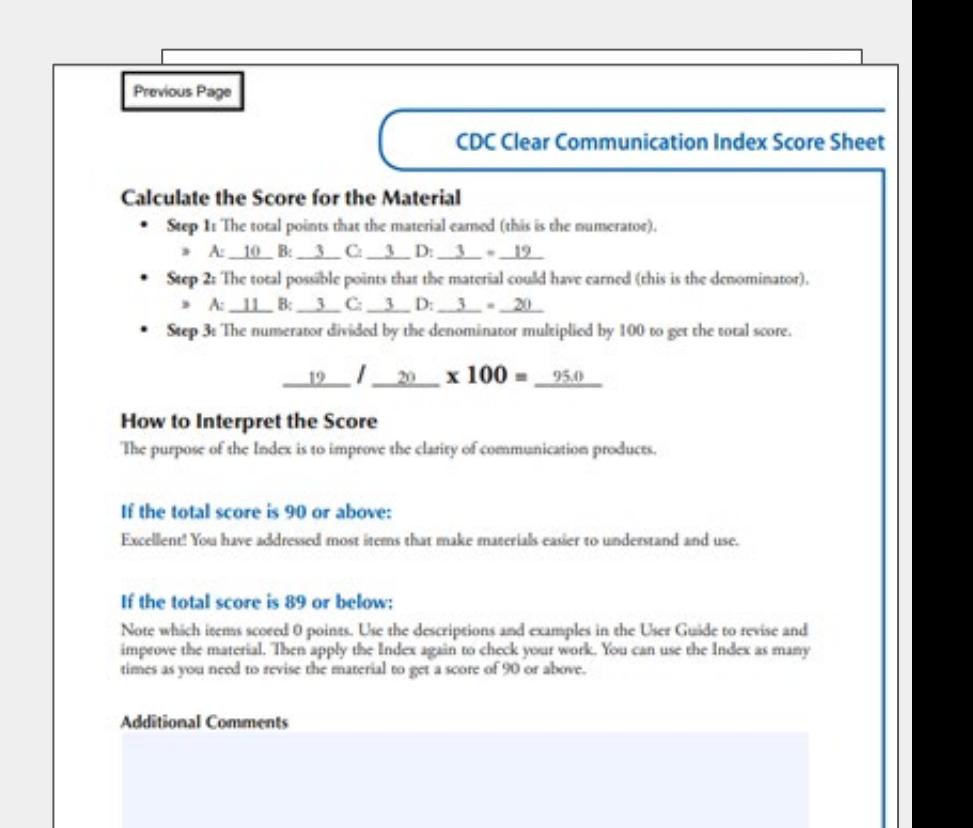

## Benefits of Macro Tool in Concert with Health Literacy Tools

- ● Reallocate researcher time and effort from report back compilation to health literacy, accessibility, and design improvements
	- Facilitates easier adjustments
- ● Can adjust for participant variation in graphics and text
	- ○ Increased tailoring of content can help link information on exposure, behaviors, and suggested actions

## Accessing Health Literacy Tools

To access the health literacy tools:

SMOG : https://cdn1.sph.harvard.edu/wp[content/uploads/sites/135/2012/09/smogoverview.pdf](https://cdn1.sph.harvard.edu/wp-content/uploads/sites/135/2012/09/smogoverview.pdf) 

PMOSE/IKIRSCH:

<https://www.jstor.org/stable/40016961?seq=1>

CDC Clear Communication Index:

<https://www.cdc.gov/ccindex/pdf/ClearCommUserGuide.pdf>

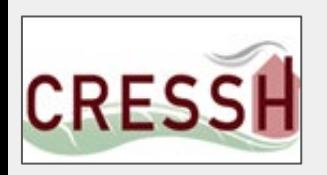

## Acknowledgements

Many Thanks to...

- Dave Queeley (Codman Square. Neighborhood Development Corp.)
- **Stacey Chacker (HRIA)**
- GreenRoots
- Dr Karen Emmons
- Dr. Rima Rudd
- Liam O'Fallon PEPH, NIEHS
- Dr. Birgit Claus Henn
- Alexa Friedman

The Center for Research on Environmental and Social Stressors in Housing across the Life Course (CRESSH)

Dr. Francine Laden, Dr. Jon Levy, Dr. Gary Adamkiewicz, Dr. Madeleine Scammell, Marty Alvarez, Claire Schollaert, Dr. Chad Milando, Dr. MyDzung Chu, Sarah Gillooly, Andrew Shapero, Jose Vallarino, Melissa Miller

### **Funders**

- National Institute on Minority Health and Health Disparities (P50MD010428) and the U.S. Environmental Protection Agency (RD-836156)
- We also received funding from a BU SPH Early Career Catalyst Award, and an NIEHS T32 (ES014562).

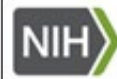

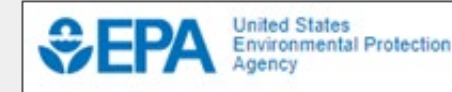

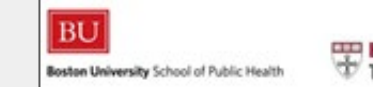

# Thank you